Start\_częst: 3.000000 MHz; Stop\_częst: 400.000000 MHz; Krok: 397.796 kHz Próby: 999; Przerwanie: 0 uS

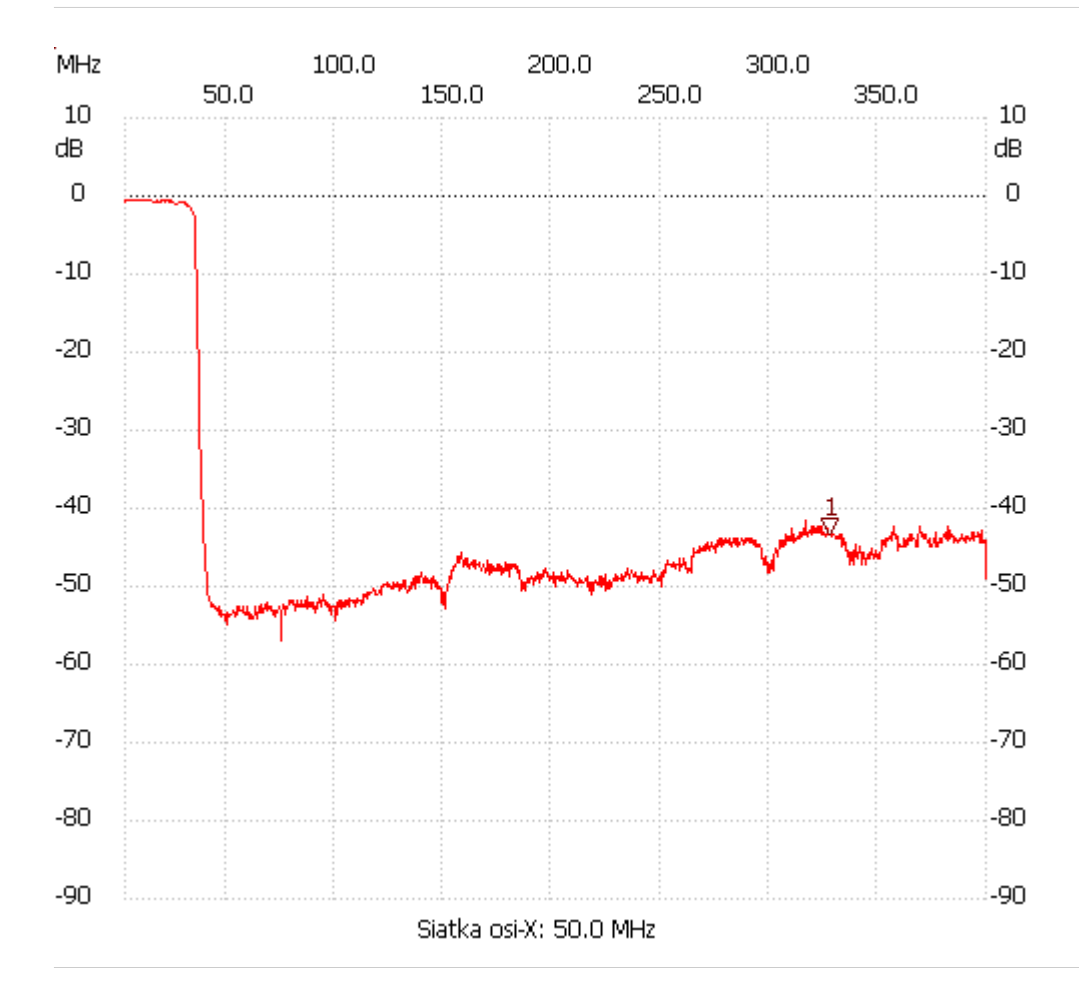

no\_label

Kursor 1: 327.998998 MHz Kanał 1: -43.39dB ---------------------

Kanał 1

max :0.19dB 3.000000MHz

min :-56.95dB 74.603206MHz

---------------------